# digicomp

# **Adobe Video and Audio Basics («PRAEAU»)**

This package consists of the Adobe Premiere Pro CC, After Effects CC and Audition CC basic courses. Learn the basics of video editing, effects, animation and audio editing in this five-day intensive course.

Duration: 5 days Price: 3'800.– Course documents: Digicomp courseware

### **Content**

This course package consists of the following courses, which can also be booked individually:

- . Adobe [Premiere](https://digicomp.ch/e/AP6) Pro CC («AP6») Basics
	- Basics of video editing with Premiere Pro
	- Import and sort video footage
	- Rough cut and fine cut
	- Sound mixing
	- Effects, fades and titles
	- Export video clips for different platforms

#### . Adobe After Effects CC [\(«AFT»\)](https://digicomp.ch/e/AFT) Basics

- Getting to know the user interface, tools and control panels
- Project and composition settings
- Creating and setting up compositions
- Import graphics, images and videos
- Create animations with keyframes
- Use and adjust effects
- Masks and rotoscoping
- Create text and form animations
- 3D animations and Cinema 4D integration
- Motion tracking and 3D camera tracking
- Export of animations

#### . Adobe Audition – Audio Mixing for Radio, Podcasts and Video Projects [\(«ADAUD»\)](https://digicomp.ch/e/ADAUD)

- Setting up audition sessions
- Waveform and Multitrack Editor
- Record, cut and mix audio
- Sound mixing in Multitrack Editor
- Audio Effects and Sound FX
- Noise and noise clean up
- Remix of Soundtracks
- Voiceover ducking for mixing speech and music
- Export audio clips and multichannel mixes

#### Key Learnings

You can use Adobe Premiere CC, Adobe After Effects CC and Adobe Audition CC fundamentally.

#### Target audience

This course is aimed at users who want to produce and publish video clips for themselves or for companies.

## Additional information

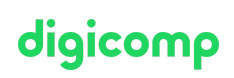

#### Info about the room equipment

Our courses take place on Windows or Apple devices. On request, we will be happy to provide you with an Apple computer in Zurich, Bern and Basel. Please let us know in advance by sending an e-mail to [info@digicomp.ch](mailto:info@digicomp.ch). You can also bring your own laptop.

For virtual participation, we recommend the use of an additional monitor (not just a laptop) so that you can fully follow and participate in the lesson.

#### Adobe CC Software

The Adobe Creative Cloud Software will be fully available in the classrooms during the course. However, it is not possible to use the software via Digicomp licenses from home during the course.

### Any questions?

We are happy to advise you on +41 44 447 21 21 or info@digicomp.ch. You can find detailed information about dates on www.digicomp.ch/courses-media[communication/publishing/adobe/course-package-adobe-video-and](https://www.digicomp.ch/courses-media-communication/publishing/adobe/course-package-adobe-video-and-audio-basics)audio-basics